## Şablon Sakla/Yükle - Yardımcı Programlar

Şablon Sakla/Yükle, Genel Bölümü'nde, "Kayıt/Yardımcı Programlar" menüsünün altında yer alır. Şablon Sakla /Yükle, hazırlanan şablonların başka şirkete gönderilmesi ve gönderilen şirkette tekrar hazırlanmasına gerek kalmadan kullanılmasını sağlayan bölümdür.

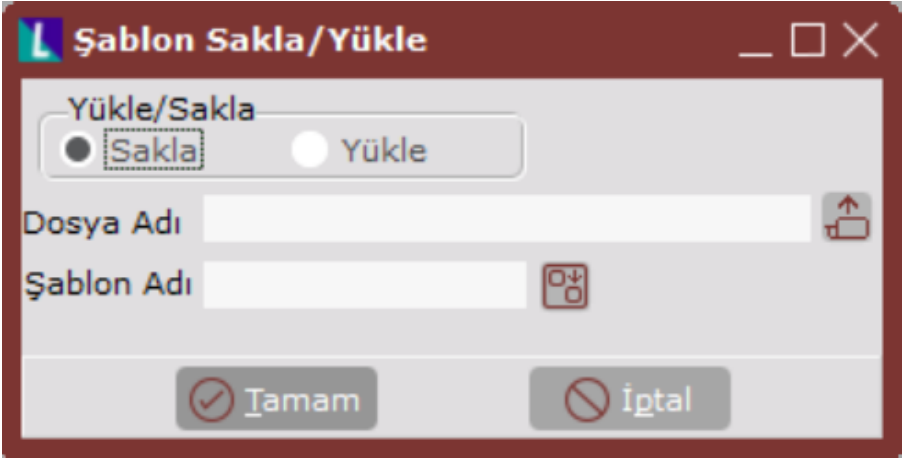

Şablon Sakla/Yükle ekranında yer alan alanlar ve içerdiği bilgiler şunlardır:

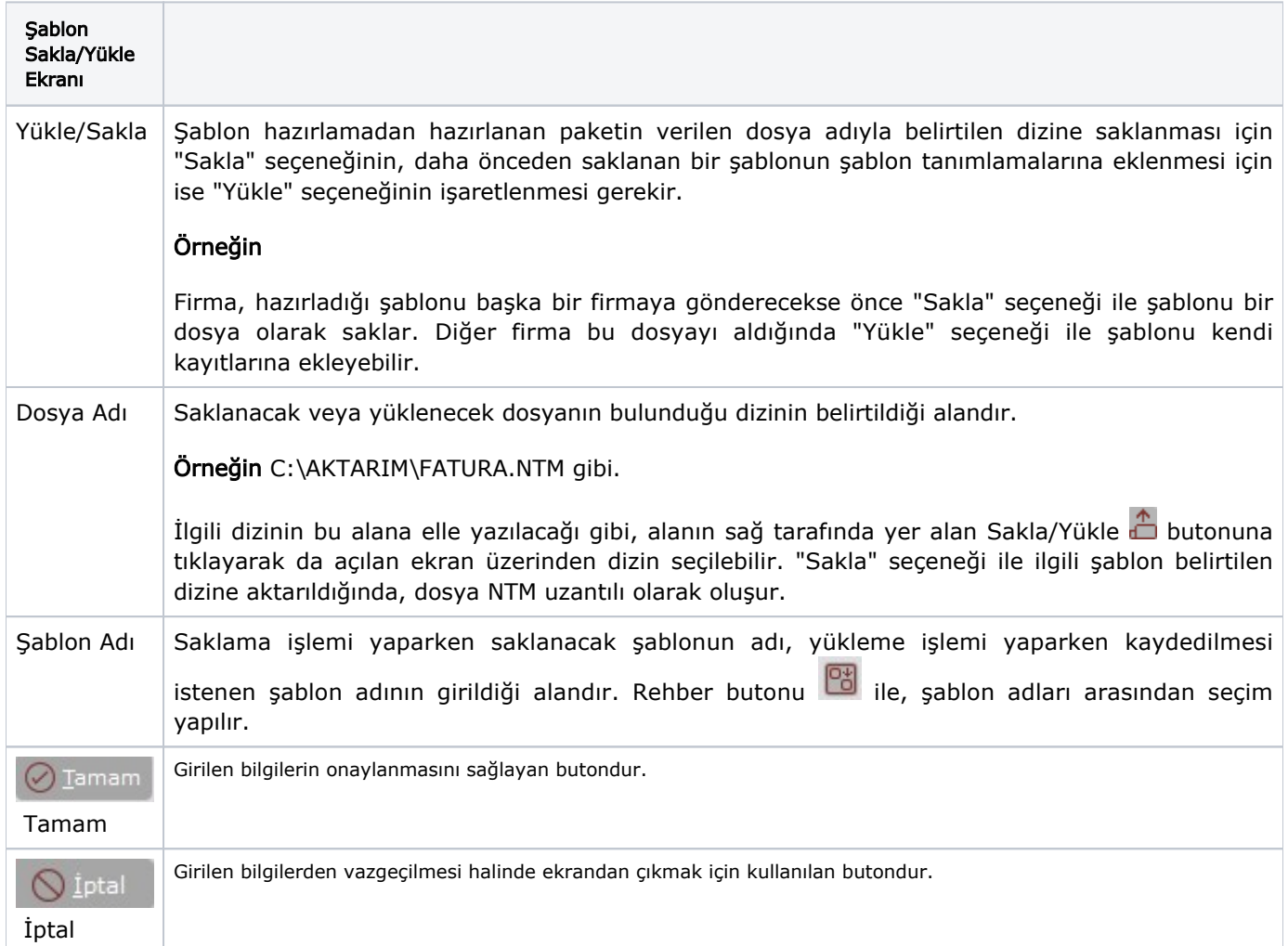